Subtype Topology Rules

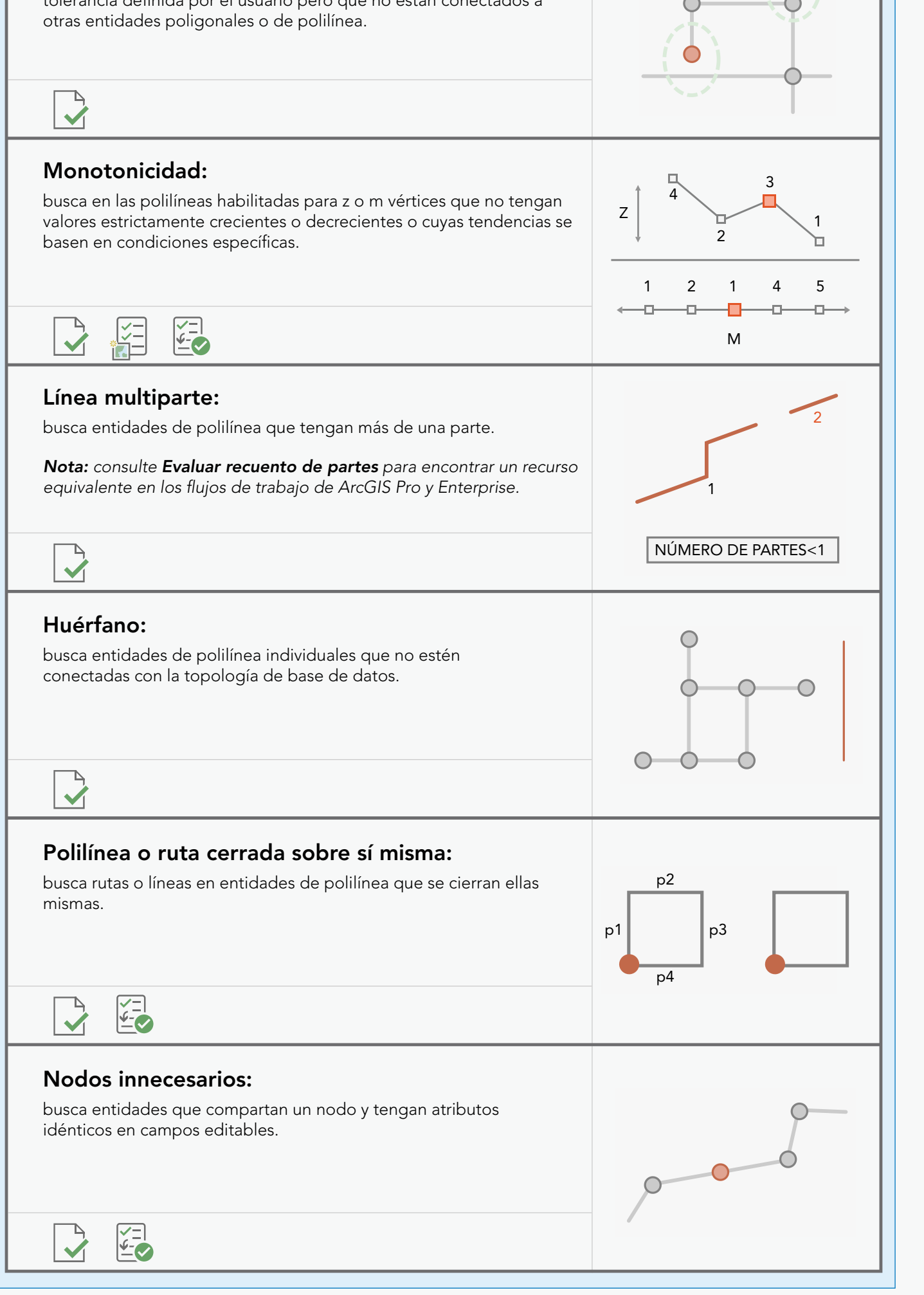

### MONOTONICITY CUTES DE REVIEWER TRABAJO POR LOTES DE REVIEWER

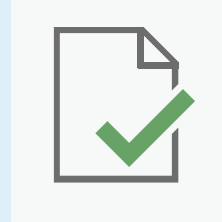

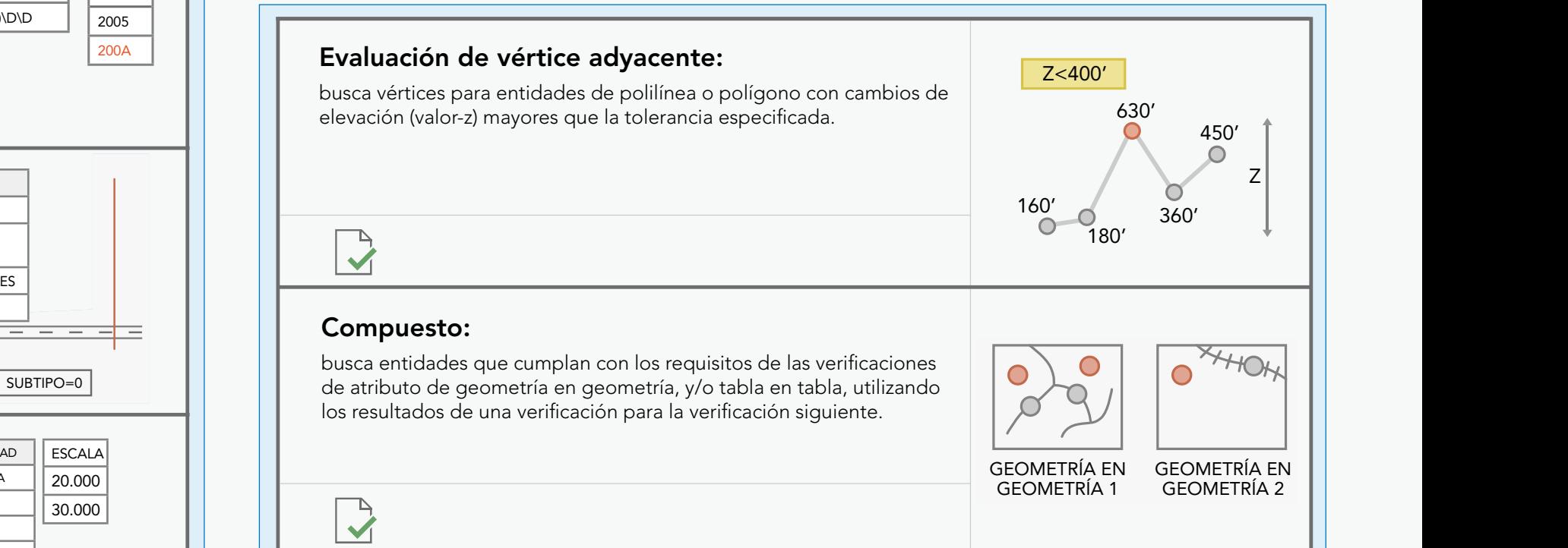

Evaluate Polyline Length Evaluate Polyline Length

verifica los valores de un conjunto de campos a lo largo de un grupo

Subtype Topology Rules

Evaluate Polyline Length Evaluate Polyline Length

Subtype Topology Rules

Evaluate Polyline Length Evaluate Polyline Length

## Evaluate Polyline Length Evaluate Extent Evaluate Intersection Count 28 ArcGIS Data Reviewer C Notes Requestor Product Date Comprobaciones de Data Reviewer for ArcGIS Pro

Invalid Hole Feature

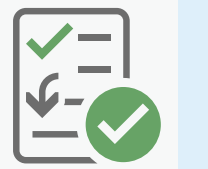

G Number Requestor Product Date Notes

G Number  $\sum_{i=1}^{n}$ Notes

Notes

Notes

Notes

 $\mathcal{M}$  and  $\mathcal{M}$  and  $\mathcal{M}$  and

Notes

**Los trabajos por lotes de Reviewer contienen comprobaciones de Reviewer Contienen comprobaciones de** shapefiles. Los trabajos por lotes se crean utilizando herramientas de mediante plantillas de proyecto y paquetes en ArcGIS Pro. Data Reviewer configuradas que validan las entidades almacenadas en clases de entidades de la geodatabase, tablas independientes y ArcMap y se persisten como un archivo .rbj que se puede compartir

> mediante plantillas y paquetes de proyecto, archivos y paquetes de mapas y archivos y paquetes de capas en ArcGIS Pro. de ArcGIS Pro y se almacenan en un mapa que se puede compartir Las reglas mapa de Reviewer con comprobaciones de Data Reviewer configuradas que validan las capas de entidades a las que se hace referencia en un mapa. Las reglas se crean utilizando las herramientas

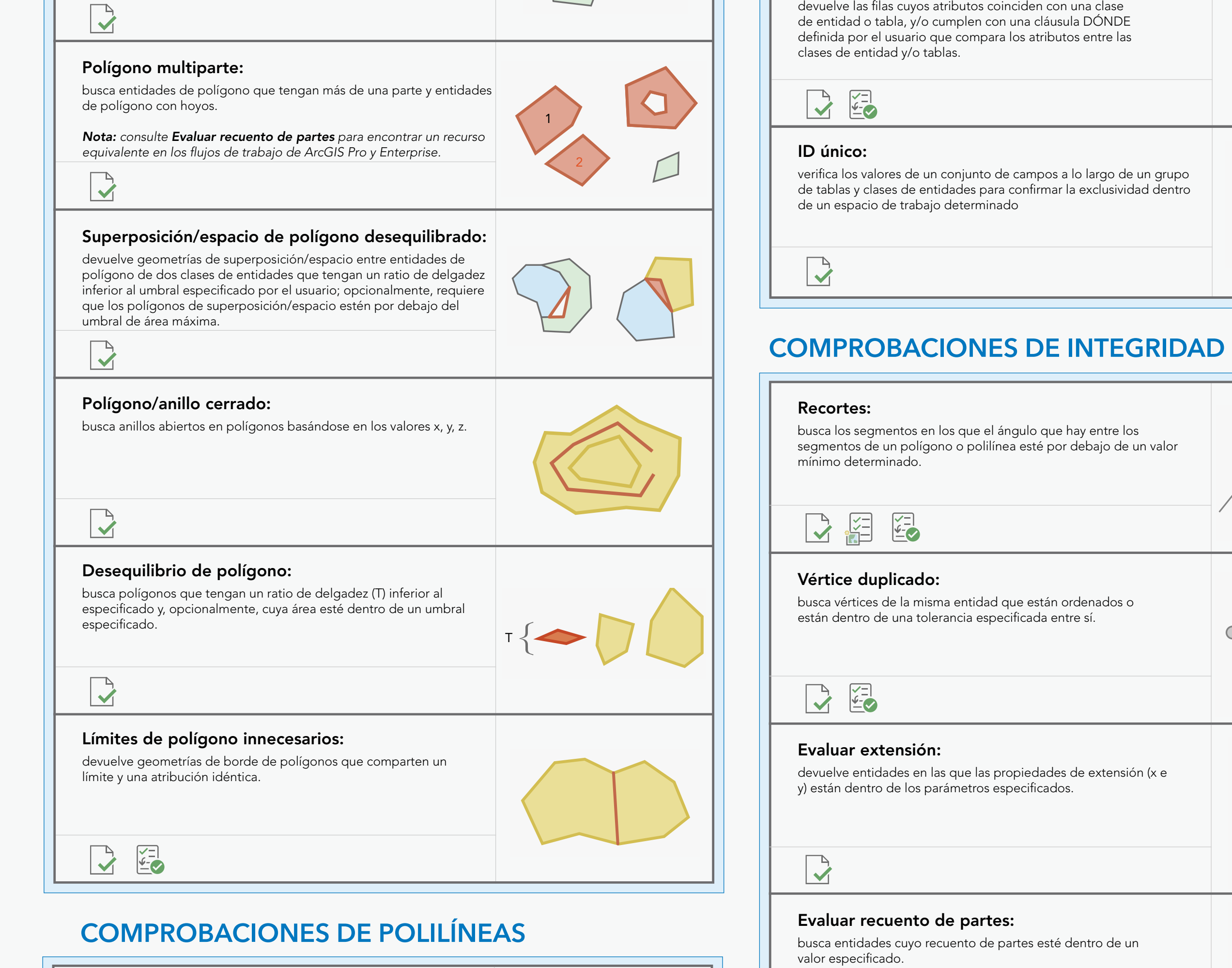

Product Date Notes

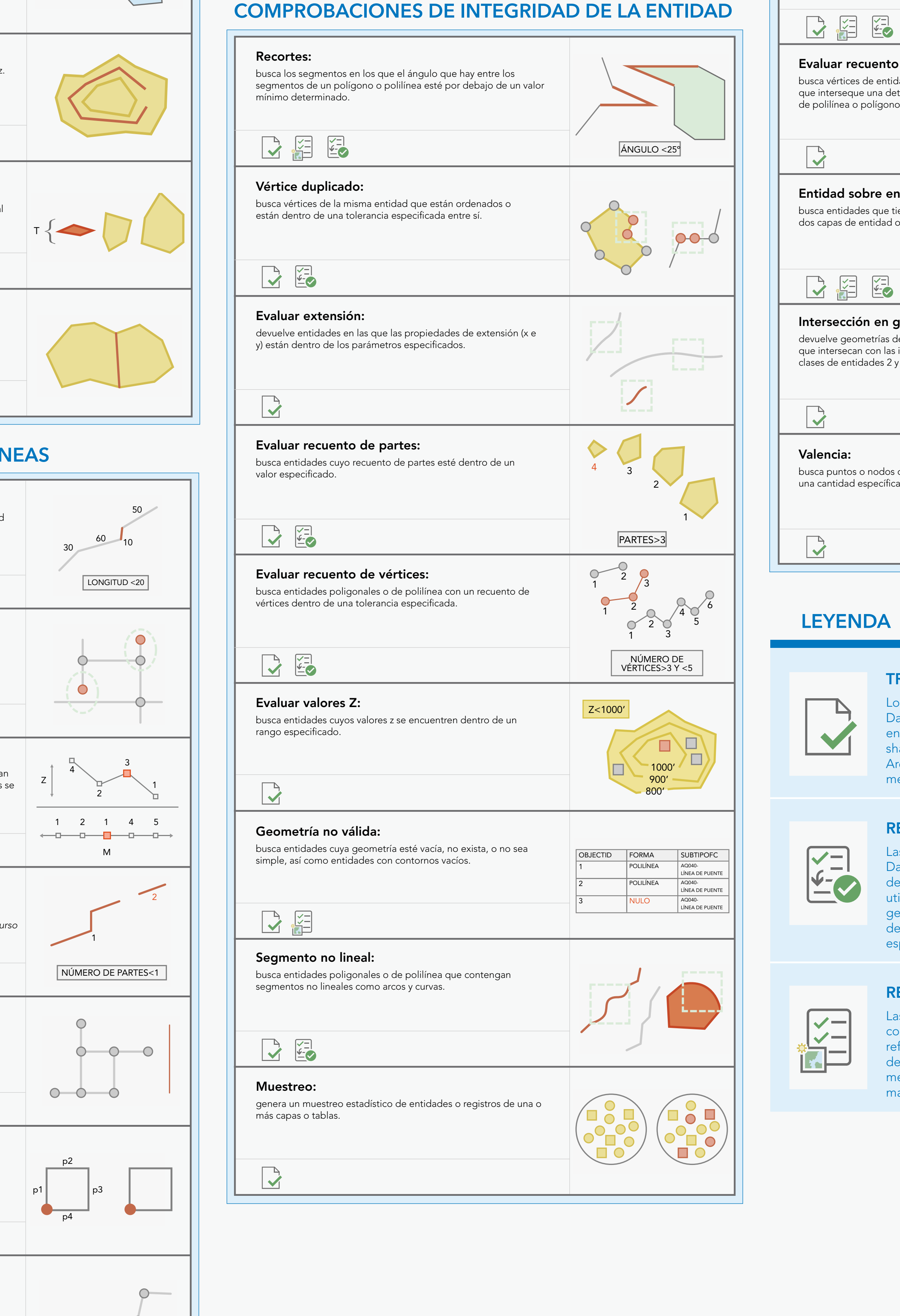

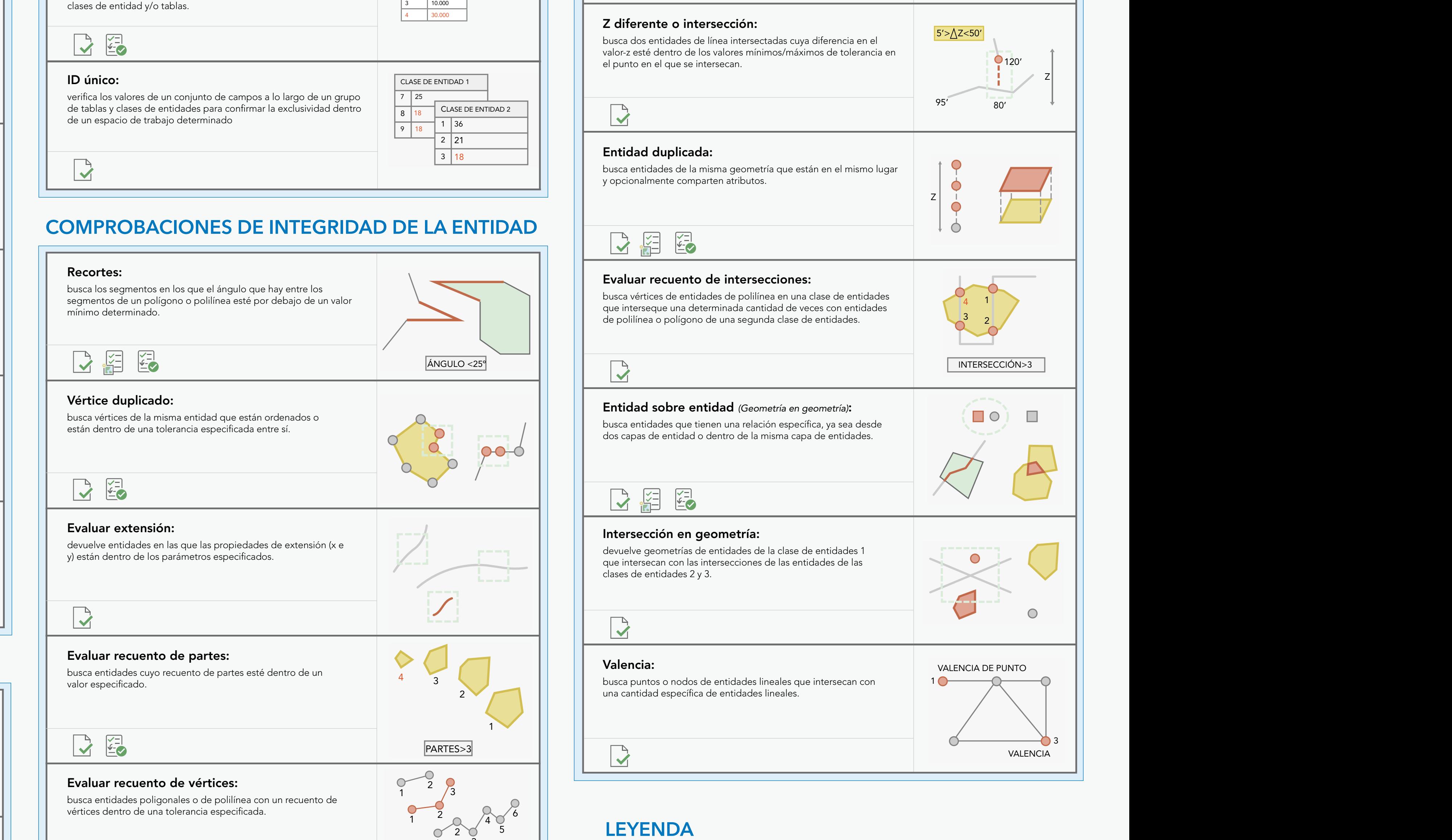

Evaluate Polyline Length

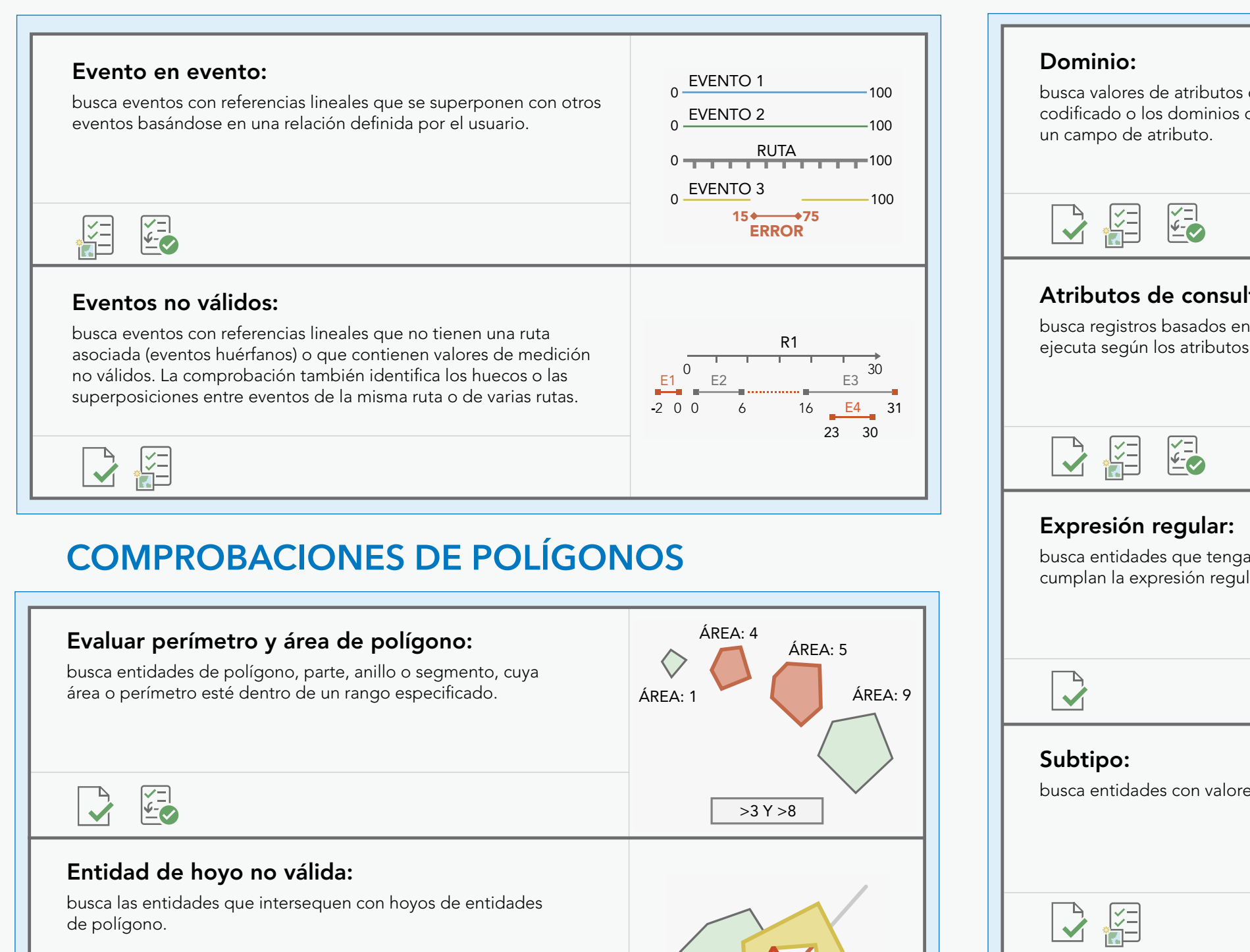

Requestor

Requestor

Requestor

Requestor

Requestor

G Number Requestor Product Date Notes

G Number Requestor Product Notes

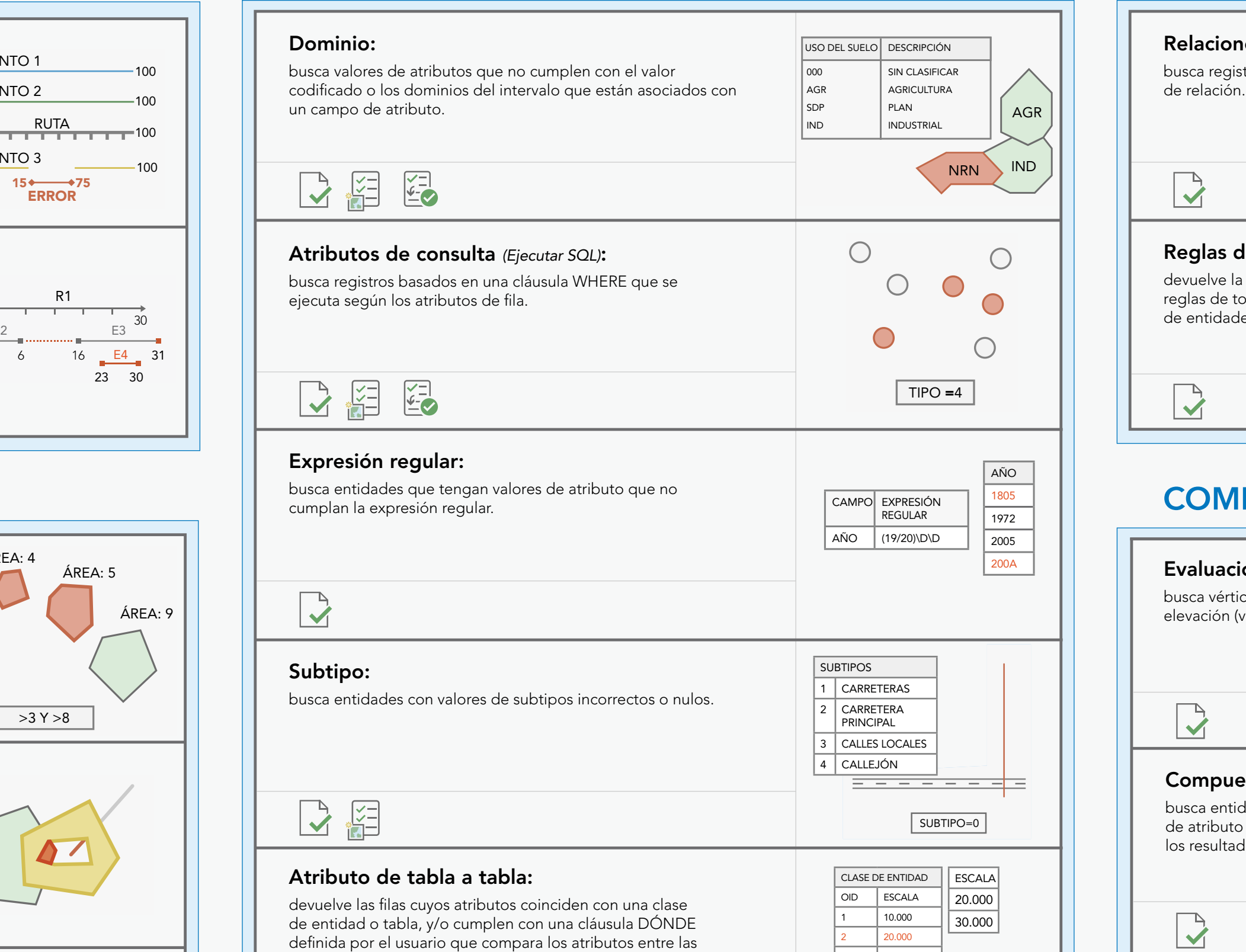

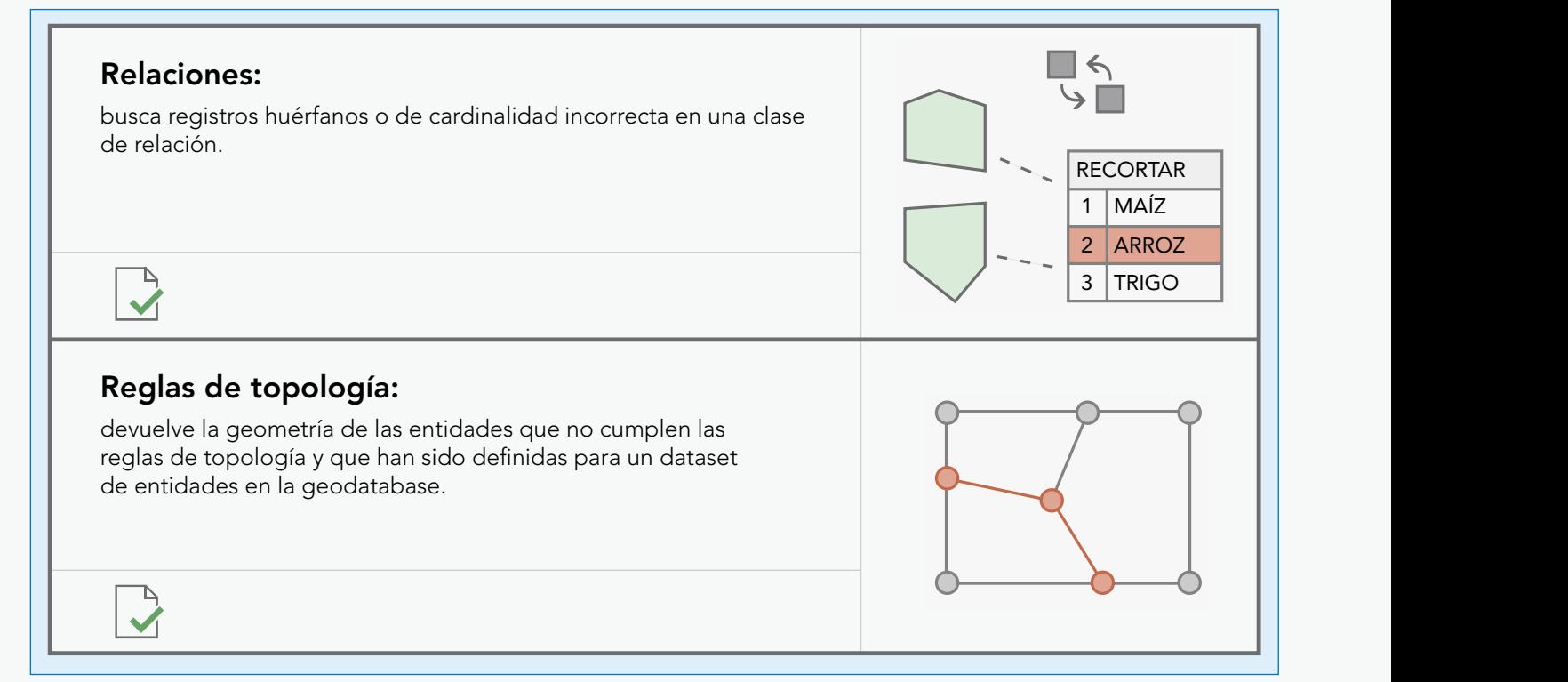

### $G(x)$  is the  $G(x)$  number of  $G(x)$  is the  $G(x)$  of  $G(x)$ M AC **S** D **A** ES COMPROBACIONES DE RELACIÓN ESPACIAL

Evaluate Polyline Length Evaluate Polyline Length de valores separados por comas (.csv) o archivos de documento de espacio de trabajo XML (.xml). utilizando las herramientas de ArcGIS Pro y se almacenan en una Las reglas de geodatabase de Reviewer son comprobaciones de Data Reviewer configuradas que validan las clases de entidades de la geodatabase y las tablas independientes. Las reglas se crean geodatabase que se puede compartir con una exportación a archivos

## **Duplicate Vertex Polynomia Polynomia Polynomia Polynomia Polynomia Polynomia Polynomia Polynomia Polynomia Poly**

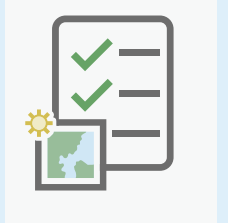

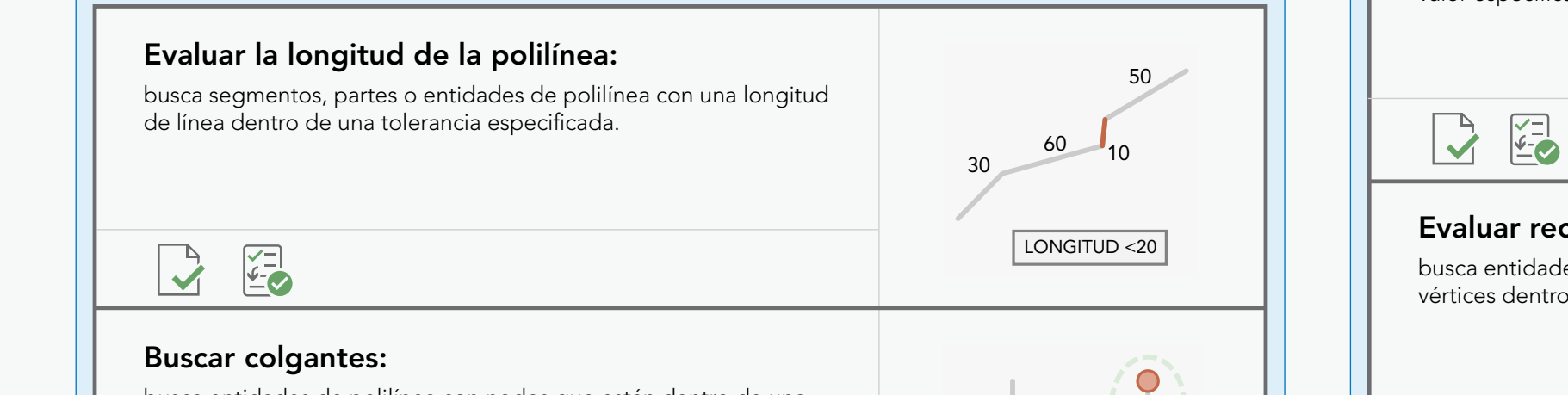

### **Subte Topology Rules** de polilínea con nodos que están dentro de una **contra contra el contra de la contra de** una tolerancia definida por el usuario pero que no están conectados a

Relationships

Evaluate Polyline Length Evaluate Polyline Length

Orphan

Subtype Topology Rules (Rules Rules Rules Rules Rules Rules Rules Rules Rules Rules Rules Rules Rules Rules Ru

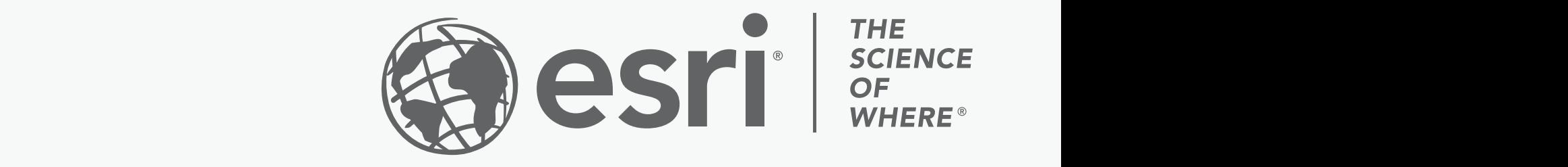

## COMPROBACIONES DE ATRIBUTOS COMPROBACIONES DE GEODATABASE

## COMPROBACIONES DE EVENTOS

clases de entidad y/o tablas.

de un espacio de trabajo determinado

ID único:

# esri.com/datareviewer

Otras compañías y productos mencionados aquí podrán ser marcas comerciales o marcas registradas de sus respectivos propietarios. g1289040 e sus respectivos propietarios e guidades a elemente de sus respectivos propietarios Copyright @ 2020 Esri. Todos los derechos reservados. Esri, el logo de globo de Esri, ArcGIS y esri.com son marcas comerciales, marcas registradas, o marcas de servicio de Esri en los Estados Unidos, la Comunidad Europea u

## REGLAS DE REVIEWER EN UNA GEODATABASE

7

8 9 25

18 18